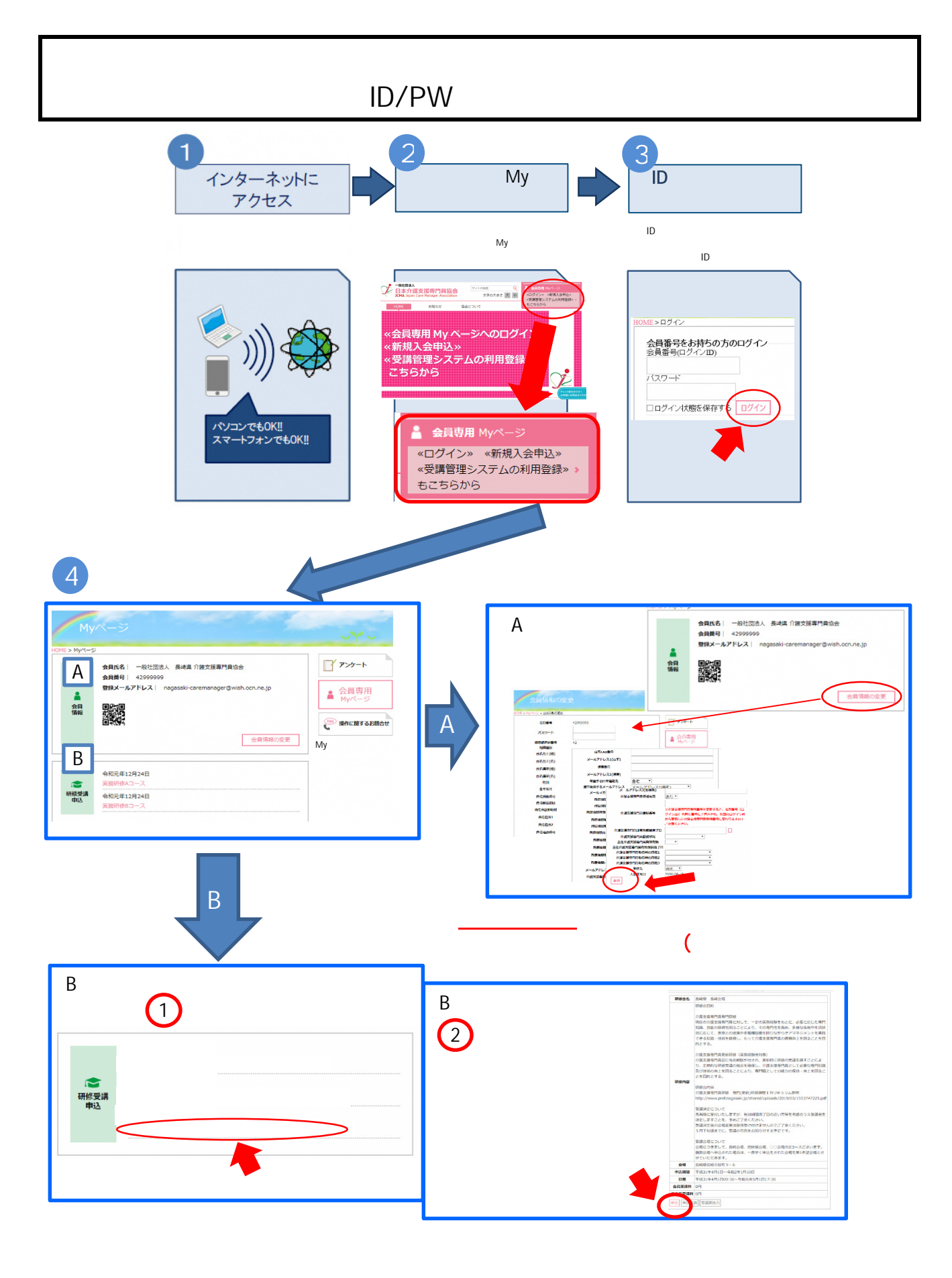

 $($ 

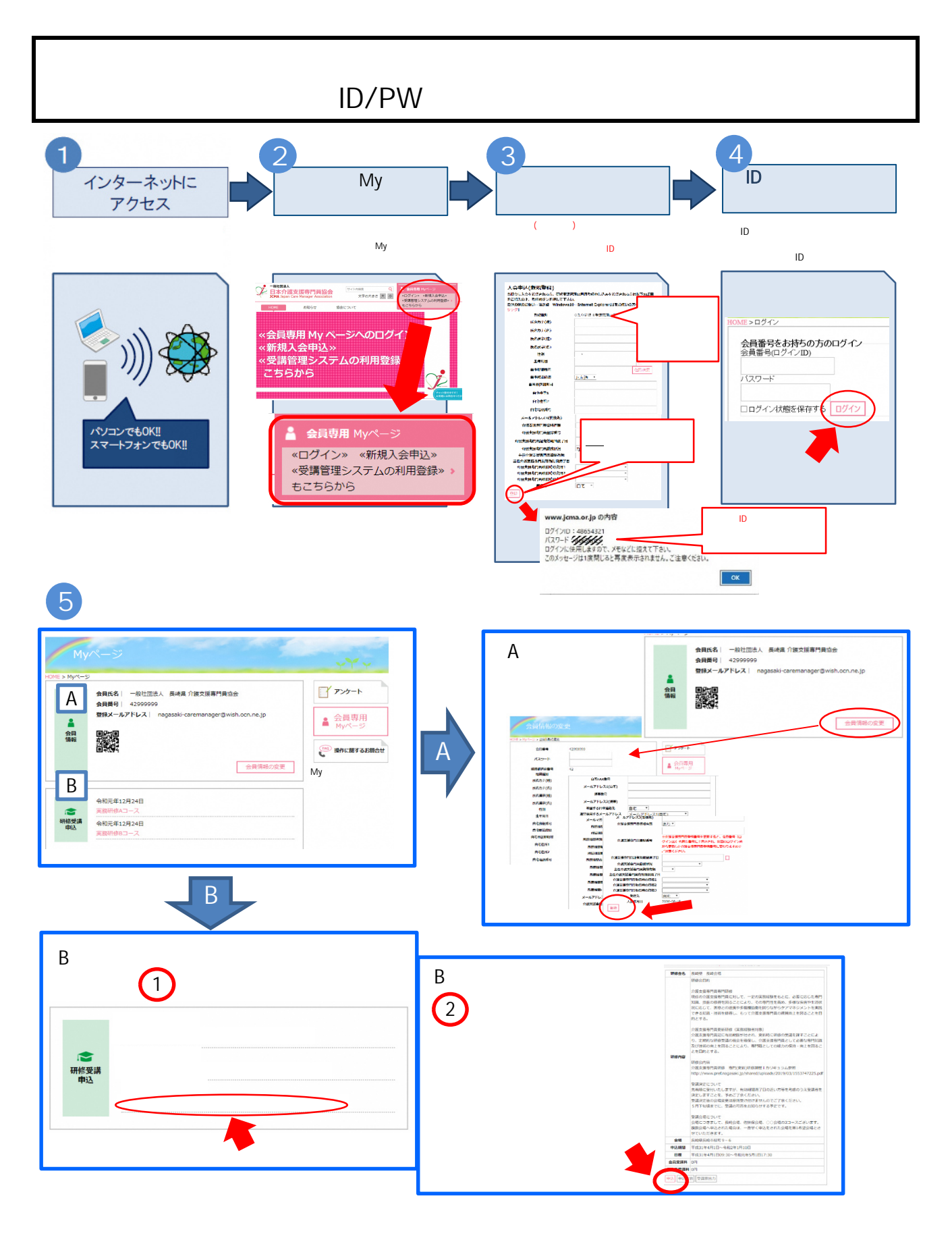

きます。(自動送信)

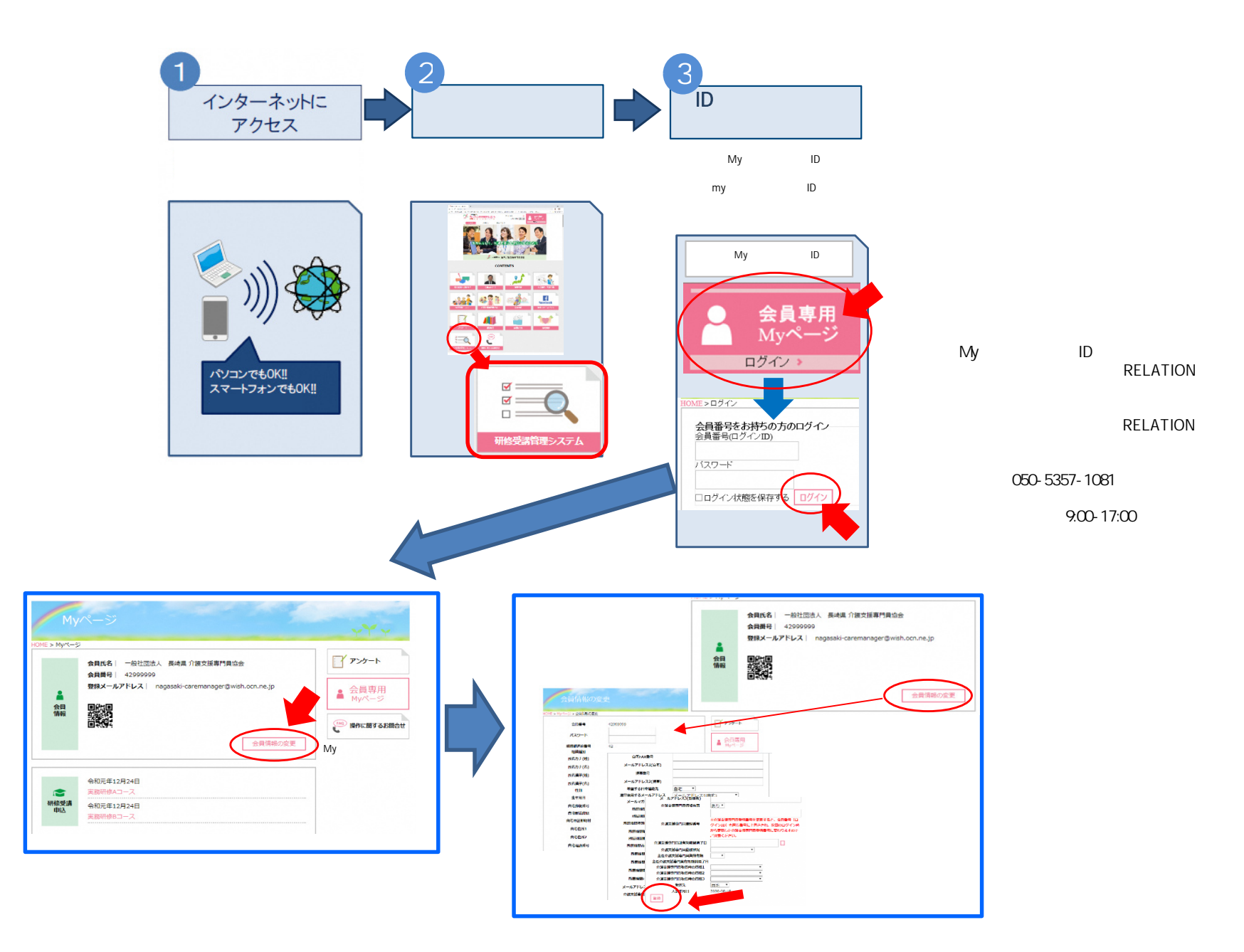